## 09. Členění programu, lokální a globální proměnná

Tato přednáška má za úkol pokusit se vysvětlit členění programu a rozdíl mezi lokální a globální proměnnou. Jedná se o velmi důležité věci, jejichž plný potenciál v programu Algoritmy sice nevyužijete, ale výrazně vám usnadní programování v C#.

## **ČLENĚNÍ PROGRAMU**

V přednášce číslo 8 o While cyklu jsme narazili na tento příklad:

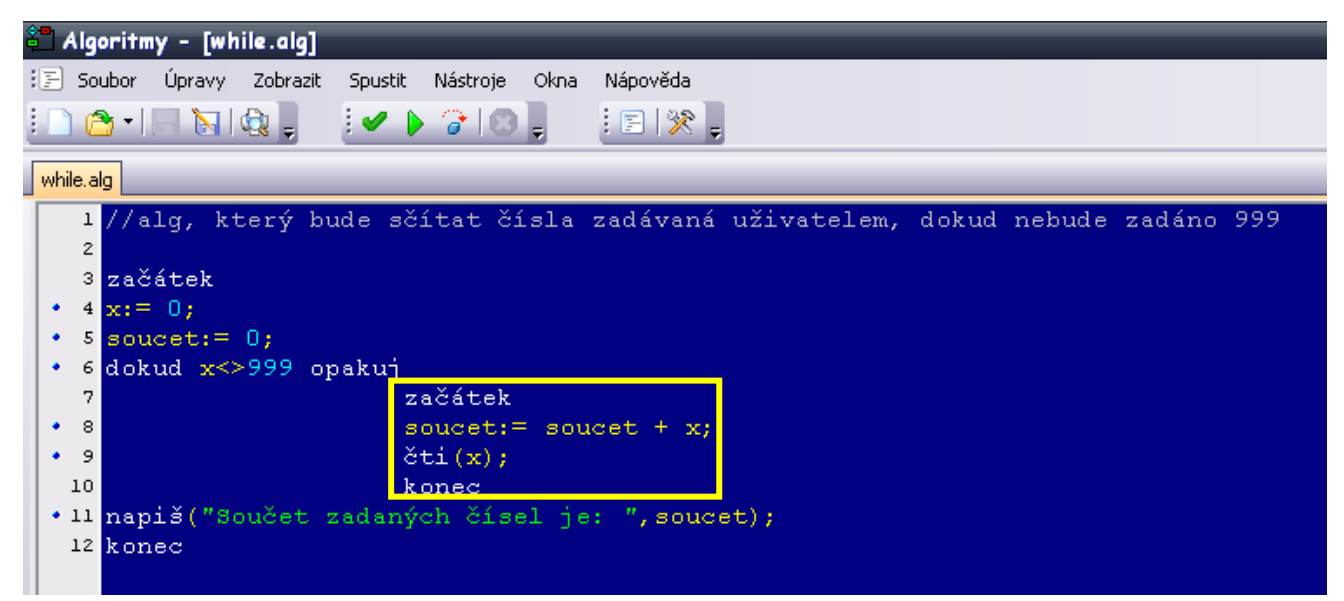

Jistě jste si všimli slov začátek a konec použitých jinde než na začátku a na konci. Důvodem pro takovéto použití příkazů začátek a konec, je vytvoření tzv. **bloku příkazů**.

Program automaticky předpokládá, že příkazem **opakuj** (popř. za příkazem **jinak** u podmínky či za příkazem **opakuj** u for cyklu) následuje jeden řádek kódu, jedna věc, kterou má udělat. Pokud potřebujete, aby bylo vykonáno více příkazů, musíte vytvořit blok příkazů. Kompilátor pak pochopí, že všechny příkazy mezi slovy začátek a konec se vztahují k příkazu opakuj a bude je opakovat všechny.

Samozřejmě se blok příkazů nepoužívá jen u while cyklu, ale je možné ho použít kdekoliv.

## **LOKÁLNÍ A GLOBÁLNÍ PROMĚNNÁ:**

S členěním programu a vytváření bloků příkazů úzce souvisí platnost proměnných. V zásadě rozlišujeme dva typy proměnných - lokální a globální. Rozdíl mezi nimi je v tom, kde všude můžeme proměnnou použít, kde všude ji náš program zná.

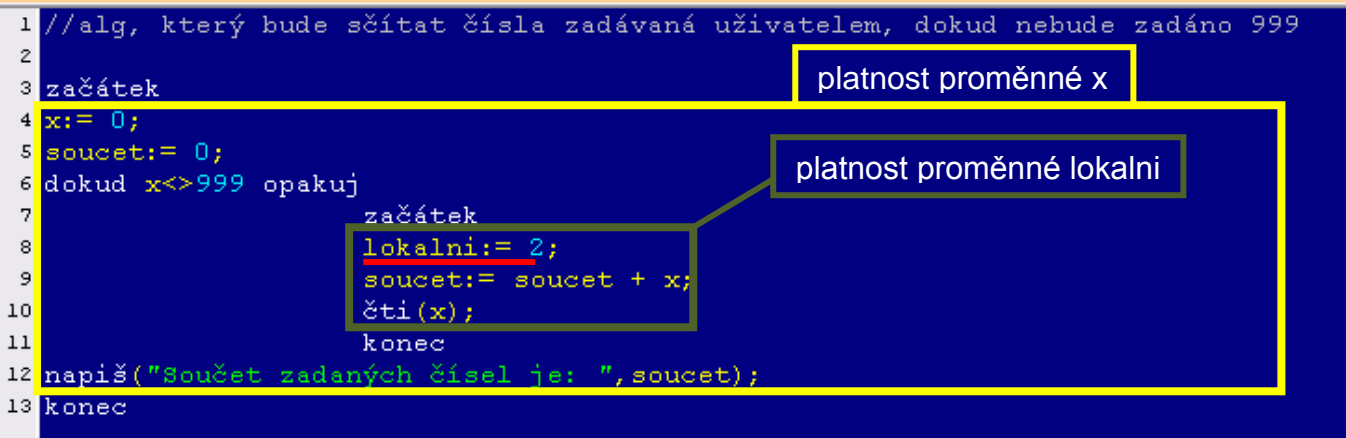

Do vzorového příkladu z přednášky 8 jsme dopsali proměnnou lokalni. Obecně u proměnných platí, že proměnná existuje jen od slova začátek po první slovo konec (ve Visual Studiu je to od { po } ). Což znamená, že proměnná lokalni platí pouze v bloku příkazů. Na rozdíl od proměnné lokalni platí proměnná x všude. Je tudíž globální.

Program Algoritmy je bohužel natolik výukový, že proměnné jsou v něm platné všude a pravidlo o lokální a globální proměnné je v něm potlačeno. Nicméně si na to nezvykejte, protože Visual Studio tak výukové a hodné není.